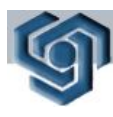

**1**

0

Технически университет - София

### **ТЕМА 1: ВЪЗНИКВАНЕ И РАЗВИТИЕ НА ИНТЕРНЕТ. АРХИТЕКТУРЕН МОДЕЛ НА ИНТЕРНЕТ. TCP/IP ПРОТОКОЛИ. СИСТЕМА ЗА АДРЕСИРАНЕ – DNS**

**Гл.ас. М.Иванова**

#### Възникване

- През 60-те години на XX век, като проект на Министреството на отбраната на САЩ
- $1957 -$  изстрелване на първия изкуствен спътник от Съветския съюз "Спутник"
- Създадена е Агенция за авангардни изследователски проекти (Advanced Research Project Agency-ARPA)
- 1969 г. създаден е първия супер компютър

- 4 компютъра H316/H516 на Honeywell са свързани в мрежа 65Кbps под името ARPAnet
- През 1971 г. ARPAnet включва 15 опорни точки UCLA, SRI, UCSB, Univ of Utah, BBN, MIT, RAND, SDC, Harvard, Lincoln Lab, Stanford, UIU(C), CWRU, CMU, NASA/Ames, а една година по-късно те са над 30.
- $1971$  Ray Tomlinson изобретява email програма за изпращанe на съобщения по компютърна мрежа

- $1972$  Знакът  $@$  е бил избран заради значението "при"
- $1972$  Larry Roberts написва първата програма за управление на email съобщения. Програмата подрежда, избирателно прочита, препраща и отговаря на съобщения
- $1972$  Първи разговор (чат) по мрежата

- 1973 Първи международни връзки към ARPANET - Университетският Колеж на Лондон, Англия
- 1973 Създадена е първата Ethernet мрежа в изследователския център на Xerox PARC в Алто, Калифорния
- Над 2000 потребители на ARPANET

- $\Box$  1974 Vint Cerf и Bob Kahn публикуват "Протокол за свързване чрез пакетна мрежа", който детайлно описва TCP
- $1975$  Първият пощенски списък в ARPANET, наречен MsgGroup, е създаден от Steve Walker
- 1978 TCP се разделя на TCP и IP

- 1979 USENET (система за дискусии) е създадена от Tom Truscott, Jim Ellis и Steve Bellovin. Всички оригинални групи се намират под net.\* йерархията.
- 1979 На 12 Април Kevin MacKenzie израща съобщение до MsgGroup с предложение за добавяне на малко емоция в сухата текстова медия на email съобщенията, като например -) за изплезен език. Въпреки многото критики и горелки, "емотиконите" стават широко използвани.

- 1982 Налагат се Transmission Control Protocol (TCP) и Internet Protocol (IP) познати като TCP/IP за стандартно ползване в ARPANET
- Това води до първите дефиниции на "интернет" като свързани мрежи, базирани на TCP/IP
- EUnet (European UNIX Network) е създаден за осигуряване на email и USENET услуги. Мрежата е базирана на съществуващи връзки между Холандия, Дания, Швеция и Великобритания.

- TCP/IP (Transmission Control Protocol/Internet Protocol)
	- ⚫ пакетното предаване на данни с цел предпазване от загуба на важнa информация
	- ⚫ всеки пакет се движи индивидуално по мрежата от телефонни линии до достигане на целта
	- ⚫ подреждане на пакетите и постигане на първоначалния вид на съобщението

- 70-те години разширяване на ARPAnet, интегрира към себе си мрежите SATnet, WBNET, TELENET.
- $1983$  г. военната част от ARPAnet се откъсва в отделна мрежа MILnet
- 1984 създава се мрежата на Националната научна фондация на САЩ: NSFnet

- **1983** Германия и Корея се свързват към Интернет.
- Работните станции навлизат, много от тях с Berkeley UNIX (4.2 BSD), който включва IP мрежов софтуер
- **1984** Domain Name System (DNS) е въведена
- Над 1000 хоста.
- Свързване на СССР към USENET.
- **1985** На 15 Март Symbolics.com става първият регистриран домейн. Останалите първи: cmu.edu, purdue.edu, rice.edu, berkeley.edu, ucla.edu, rutgers.edu, bbn.com (24 Април); mit.edu (23 Май); think.com (24 Май); css.gov (Юни); mitre.org, .uk (Юли)

- **1986** NSFNET създаден със скорост от 56Kbps. NSF създава 5 центъра за суперкомпютърни изчисления и това позволява експлозия на връзките към Интернет, особено от университетите.
- Network News Transfer Protocol (NNTP) е създаден за подобряване на предаването на Usenet новините по TCP/IP.
- Над 10 000 хоста.

- **1988** 2 Ноември Интернет червей плъзва по Мрежата, засяга около 6000 от всички 60000 хоста в Интернет.
- CERT (Computer Emergency Response Team) е формиран от DARPA в отговор на инцидента с червея.
- NSFNET гръбнакът е надграден до (1.544Mbps).
- Internet Relay Chat (IRC) разработен от Jarkko Oikarinen.

- 1989 г. ARPAnet престава да съществува
- 1990 The World comes on-line (world.std.com) става първият търговски доставчик на Интернет достъп
- Следните страни се свързват към NSFNET: Аржентина (AR), Австрия (AT), Белгия (BE), Бразилия (BR), Чили (CL), Гърция (GR), Индия (IN), Ирландия (IE), Корея (KR), Испания (ES), Швейцария (CH)

- 1991 Gopher е пуснат от Paul Lindner и Mark P. McCahill от Университета на Минесота.
- World-Wide Web (WWW)World-Wide Web (WWW) е пуснат от  $CERN$ ; разработка на Tim Berners-Lee
- PGP (Pretty Good Privacy) е пуснат от Philip Zimmerman.
- NSFNET гръбнакът е надграден до T3 (44.736Mbps).
- Трафикът по NSFNET преминава 1 трилиона байта в месец, а пакетите 10 милиарда в месец.

- 1992 Над 1 000 000 хоста
- Терминът "сърфиране на Интернет" е използван от Jean Armour Polly
- **1993 Белият Дом** идва на линия
- Обединените Нации (UN) идват на линия
- Частни компании и медии започват да обръщат внимание на Интернет
- **Mosaic завзема Интернет, WWW се развива с** 341,634% годишен растеж на трафика
- България се свързва към Интернет чрез NSFNET

- 1994 Големите търговски вериги пристигат в Интернет
- Фирмата Canter & Siegel спамва Интернет с email реклама
- Трафикът по NSFNET преминава 10 трилиона байта в месец
- Да, вярно е вече можете да поръчате пица по Интернет от PizzaHut
- WWW измества telnet, за да стане втората най-популярна услуга в Мрежата след ftp
- Японският Премиер Министър е на линия (http://www.kantei.go.jp/)
- Съкровищницата на Нейно Величесто е на линия (http://www.hm-treasury.gov.uk/)
- Първият рекламен банер се появява на hotwired.com през Октомври. Рекламите са били за напитката Zima и  $AT&T$

- 1995 г. NSFNet преминава в нова фаза, в която се създава гръбнака (backbone) на Интернет, наречен vBNS . NSFNet се превръща обратно в академична мрежа. Главният трафик по гръбната на САЩ се пренася през мрежа от взаимосвързани интернет доставчици
- vBNS (very high-speed Backbone Network Service) е мрежа, която свързва центрове със суперкомпютри в САЩ и се използва предимно за научни изследвания, изискващи извършването на сложни изчислителни операции
- **INSFnet е вече мрежата, към която може да се включи** всеки. Разрастването й по това време е предимно в образованието и започва да се нарича Интернет

- vBNS осигурява връзката на мрежови точки за достъп (national network access points - NAP), които в последствие изчезват и се заменят от модерни Internet Exchange Point (IX or IXP)
- $\Box$  Internet exchange point (IX or IXP) е физическа инфраструктура, която дава възможност на различни доставчици на интернет услуги (Internet Service  $Providers$  - ISPs) да осигуряват трафика между неговите мрежи
- vBNS е част от проекта Internet2 Project Целта му е създаване на високоскоростен гръбнак, който да се използва за тестване на нови технологии. Интернет2 не е самостоятелна физическа мрежа и не е предназначен да замени "стария" Интернет **19**

- □ 1995 Sun стартира JAVA на 23 Май.
- **RealAudio, технология за поточно предаване на аудио** звук, позволява слушане в почти реално време по мрежата
- Radio HK е първата изцяло Интернет радио станция, която започва 24 часово излъчване
- WWW изпреварва ftp през Март като услуга с най-голям трафик в NSFNet по брой пакети, а през Април по брой на байтовете
- Традиционните Интернет доставчици с телефонен достъп като CompuserveТрадиционните Интернет доставчици с телефонен достъп като Compuserve, America OnlineТрадиционните Интернет доставчици с телефонен достъп като Compuserve, America Online, и Prodigy започват да предлагат услугите си
- Няколко Интернет компании емитират акции на борсата, начело с Netscape, който прави третото най-голямо до момента публично предлагане в NASDAQ по стойност на акциите на акциите на акциите на акциите на акциите на акциите на акциите на акциите на акциите на акциите

- $1996$  Домейнът tv.com продаден на CNET за US\$15 000.
- надгражда се гръбнакът на Интернет добавяйки 13 000 входни точки към него и увеличавaйки ефективната скорост от 155Mbps на 622Mbps
- Започва истинска война на браузърите, която се води предимно между Netscape и Microsoft. Пускат се нови версии на всеки четири месеца с помощта на ползватели, които са нетърпеливи да тестват новите бета версии

- 1997 Домейнът business.com продаден за US\$150'000
- Най-дългото регистрирано име на хост при InterNIC: CHALLENGER.MED.SYNAPSE.UAH.UALBER TA.CA
- $101803$  DNS сървъри в whois базата данни

- 1998 Предполагаемият размер на световната мрежата е между 275 (Digital) и 320 (NEC) милиона страници
- Network Solutions регистрира дву-милионния домейн на 4 Май
- Електронните пощенски марки стават реалност, след като пощите на САЩ позволяват покупка и сваляне за принитиране на марките от мрежата
- Compaq плаща US\$3,3 милиона за altavista.com
- Технологии на годината: електронна търговия, портали

- 1999 First Internet Bank of Indiana, първата изцяло базирана в мрежата банка, предлага пълни услуги
- MCI/Worldcom, vBNS доставчикът на NSF, започва надграждане на гръбнака в САЩ до 2.5GBps
- **business.com е продаден отново за US\$7,5** милиона.
- Технологии на годината: електронна търговия, интернет банки, MP3
- Вируси на годината: Melissa (Март), ExploreZip (Юни)

- $\Box$  2000 Масивна атака за спиране на услугите (Denial of Service) е стартирана срещу главни уеб сайтове, включително Yahoo, Amazon, и eBay
- Размерът на световната мрежа преминава 1 милиард страници
- Технологии на годината: ASP, Napster
- Идващи технологии: безжични мрежови уреди, IPv6
- Вируси на годината: Love Letter (Май)
- Съдебни дела на годината: Napster

- $\Box$  2001 Домейните .biz и .info са добавени в root сървъра на 27 Юни и възможни регистрации от Юли
- Червеят Code Red и вирусът Sircam проникват в хиляди уеб сървъри и пощенски кутии, причинявайки временна експлозия в трафика по Интернет и нарушения на сигурността

Интернет структурата включва следните нива:

- Ниво 1: (ниво на взаимосвързаност, NAPs)
	- Милиони страници на ден
- Ниво 2: (национален гръбнак)
	- Internet eXchange points
	- Спогодби: свързване, споделяне на информацията за маршрутизиране
- Ниво 3: (регионални доставчици, областни)
- Ниво 4: (локални ISP доставчици)
- Ниво 5: (компании, отделни хора)
- Ниво 6: (рутери) **<sup>27</sup>**

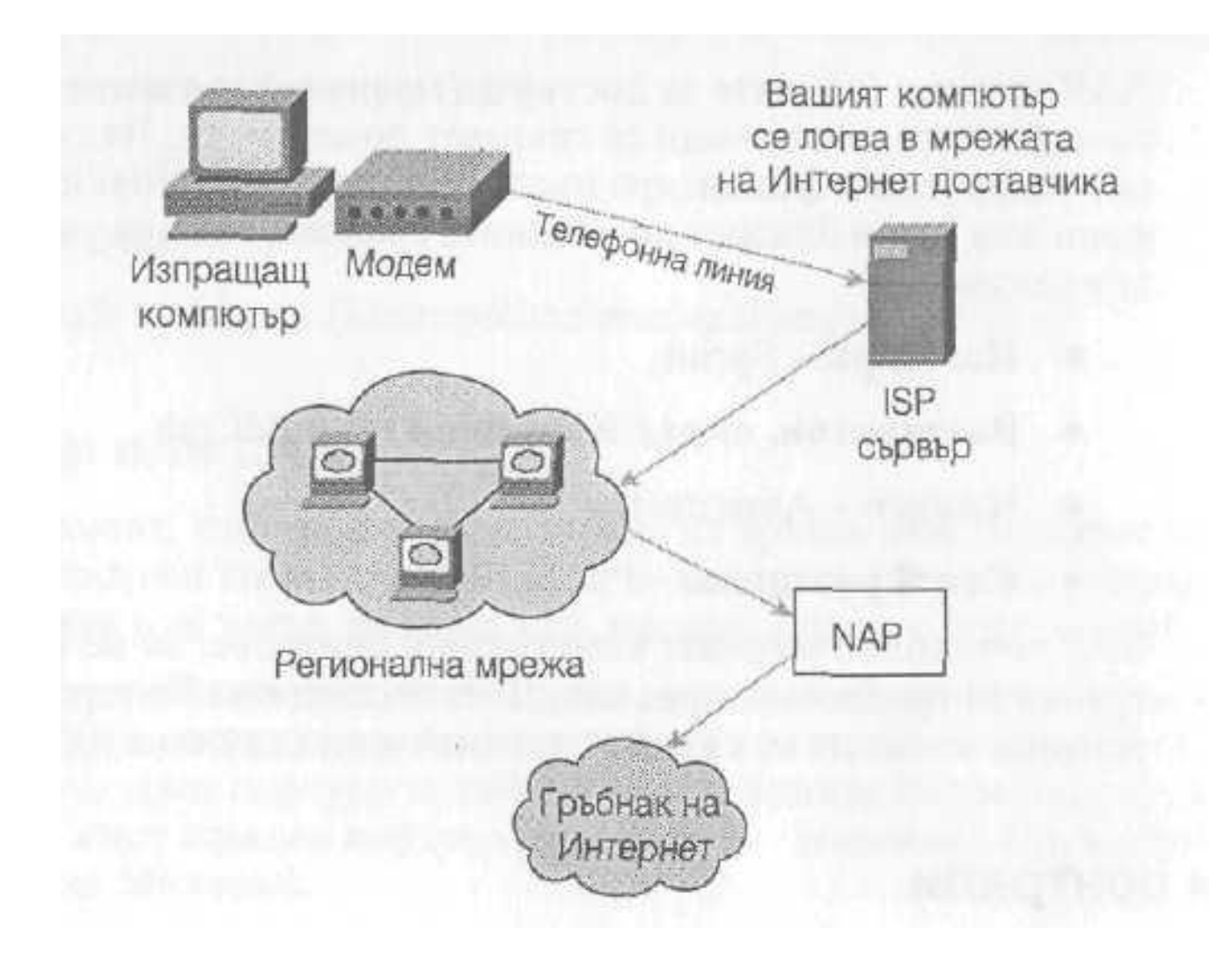

- Данните се раздробяват на управляеми парчета, наречени пакети.
- Мрежовите протоколи добавят хедър и трейлър.
- Двоичните единици и нули се преобразуват в електрически сигнали или светлинни импулси, за д преминат през физическата транспортна среда.
- Ако компютърът ви е свързан в локална мрежа, данните пътуват през локалната мрежа до сървър данните пътуват през локалната мрежа до сървър **RS23** или наета линия.
- Ако се използва модемна връзка, пакетите се оформят от протокола, работещ в каналния слой, като например Point-to-Point Protocol (PPP) или Serial Line Internet Protocol (SLIP), след което цифровите сигнали се модулират, за да пътуват по телефонна линия.

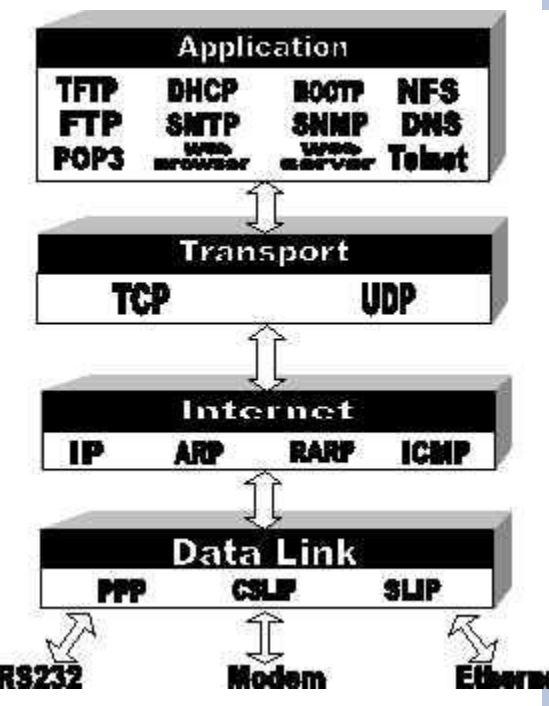

- Сигналите достигат до сървъра за отдалечен достъп (remote access server- RAS) на Интернет доставчика, който сървър е конфигуриран да приема dial-in връзки, или пък е възможно да имате директна връзка към ISP. C помощта на dial-in акаунт се логвате в сървъра, въвеждайки потребителско име и парола.
- Компютърът се превръща в отдалечен възел на локалната мрежа на Интернет доставчика.
- Данните пътуват от сървъра на Интернет доставчика към регионалната мрежа, към която той е свързан (ако използвате някой от най-големите национални доставчици, тази стъпка може и да се пропусне). **1998 година (за област** 1990)

- Ако е необходимо, данните ви пътуват през една от основните NAP точки, а от там през комерсиалния Интернет гръбнак.
- От другата страна данните преминават през друга NAP точка, друга регионална мрежа, след което минават през Интернет доставчика на приемащата страна, който доставя данните до компютъра местоназначение (например пощенският сървър на Интернет доставчика).
- Най-накрая данните се доставят на потребителя, когато неговият e-mail клиент се свърже с пощенския сървър на компанията или Интернет доставчика, и свали съдържанието на пощенската кутия, конфигурирана за този потребителски акаунт.

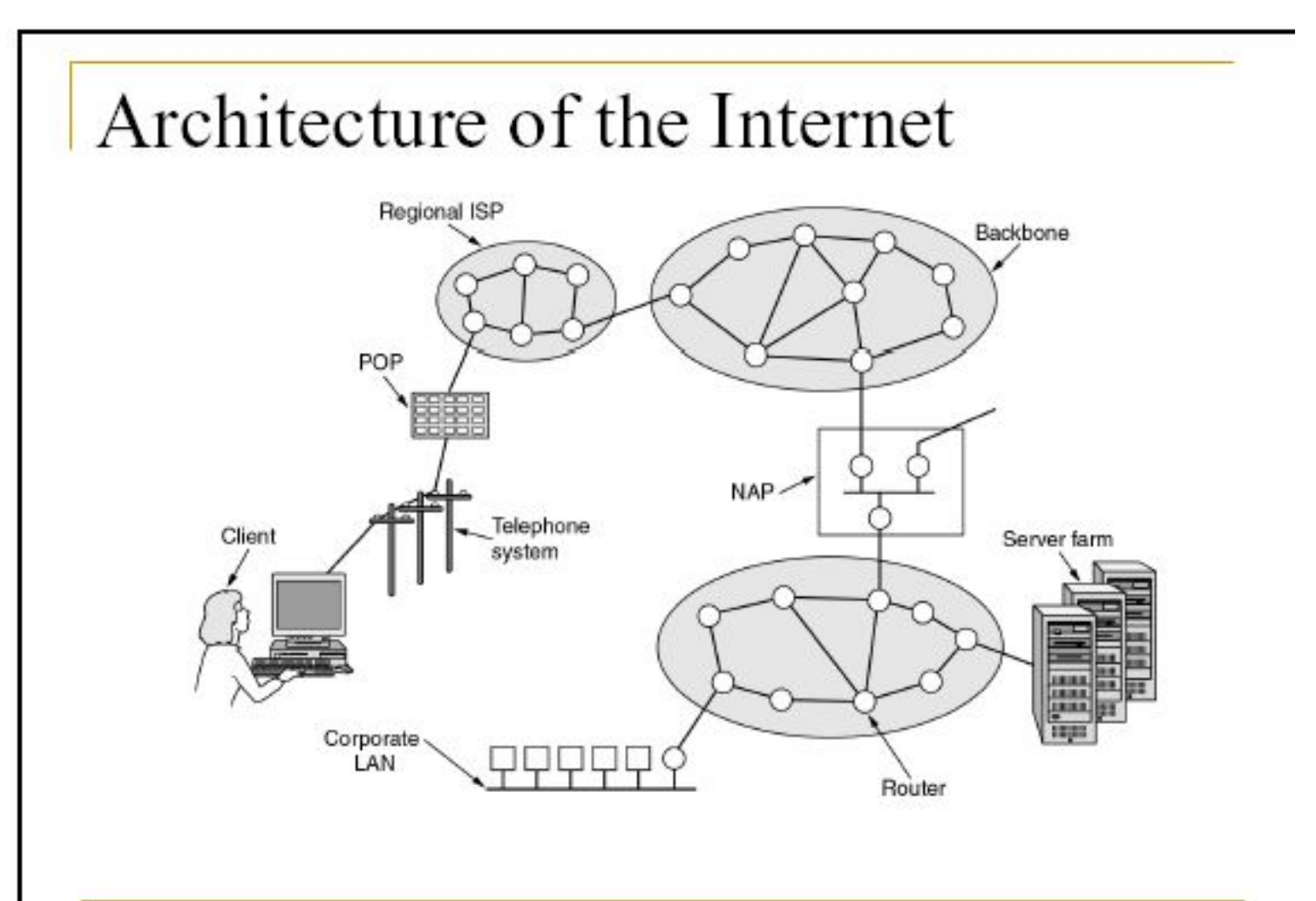

**32**

### АРХИТЕКТУРА НА ИНТЕРНЕТ - VSAT

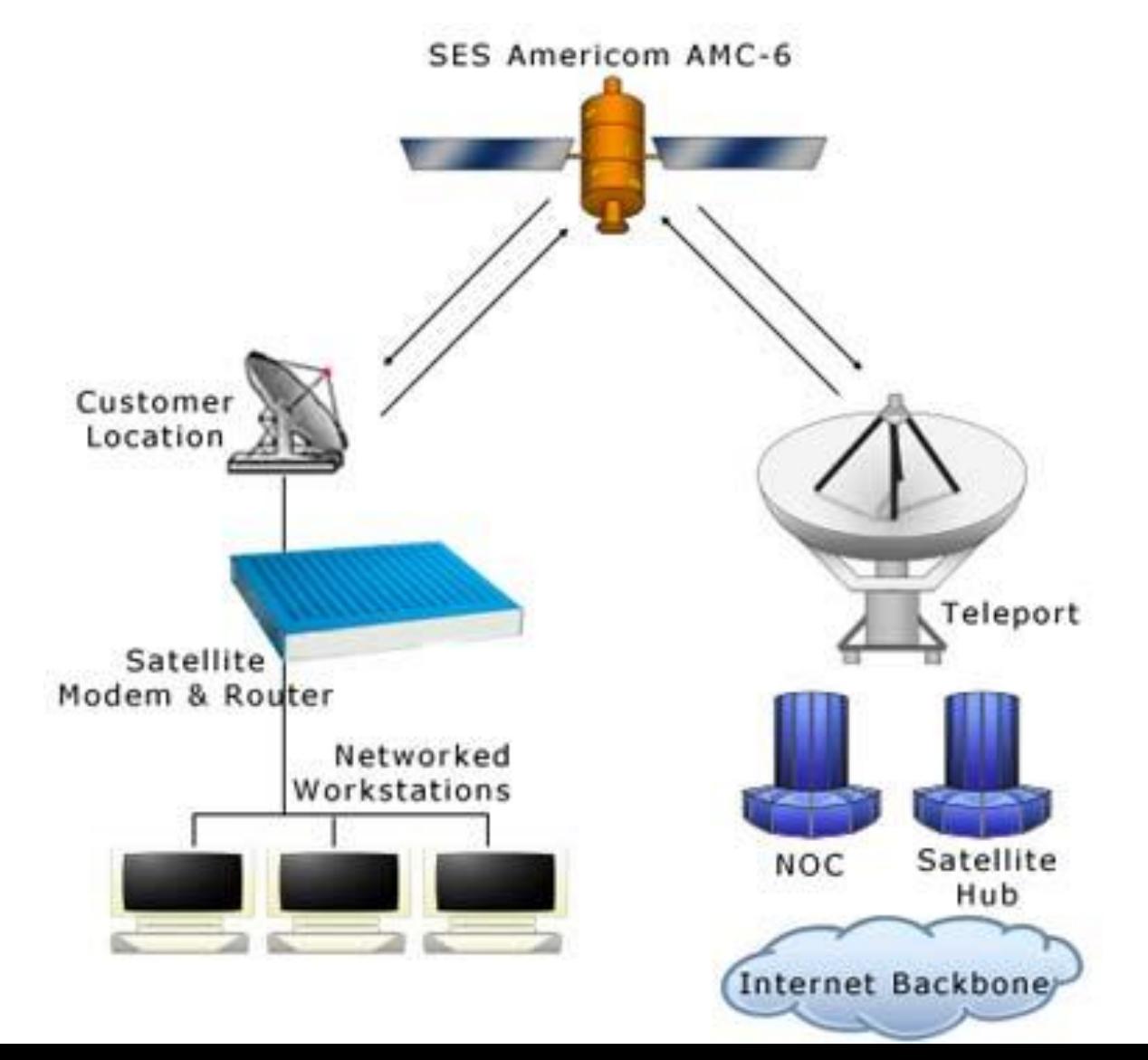

**33**

#### ИНТЕРНЕТ - ДЕФИНИЦИИ

- Интернет е система от компютърни мрежи мрежа от мрежи, в която потребителите могат да получат информация и услуги, ако имат съответни права от всеки компютър, свързан в тази мрежа
- Интернет се състой от свързани в една мрежа отделни компютри и мрежи по целия свят, които имат възможността да комуникират по между си, използвайки телефонни линии, оптични кабели, микровълни, радио, сателит. Интернет включва частни, комерсиални, правителствени, военни компютърни системи. Основните връзки, обединяващи континенти, страни и големи градове образува гръбнака на Интернет

- В началото на създаване на Интернет се появява проблем с адресирането на всеки компютър, свързан към мрежата
- Network Information Center NIC (http://www.nic.com/) – регистриране имена на домейни
- $1984$  г. възниква идея за реализиране на система за имена на домейни (Domain Name System-DNS)

- IP адрес използва се за адресиране на всички компютри и устройства в Интернет и се състой от четири октета (байта)
- Един октет (байт) е число от 0 до 255
- IP адрес включва два основни компонента:
	- адрес на мрежата в Интернет, към която принадлежи адресирания компютър или устройство
	- адрес на компютъра (устройството) в рамките на неговата мрежа

- IP адресите се запомнят трудно www.tu-sofia.bg 81.161.240.14
- За да направи връзката между имената на домейни и IP адреси се изисква специализирана услуга, наречена DNS (Domain Name System)

- DNS сървъри преобразуване и съответствие между домейн имена и IP адреси
- Йерархията от имена на обласи в Интернет се реализира чрез йерархията от сървъри на имената

- По-голяма част от имената на компютрите се задават на базата на 6 области (домейни) в Интернет
- Edu
- Gov
- Mil
- Org
- Net
- Com

- Трите букви от името на домейна могат да бъдат следвани от още една точка и две буквен код на държавата
- au-Австралия
- ca-Канада
- de-Германия
- iq-Ирак, ir-Иран, kp-Северна Корея, kr-Южна Корея, no-Норвегия, se-Швеция, fi-Финлахдия, dk-Дания, il-Израел, cn-Китай, jp-Япония, uk-Великобритания ...

- web- свързани с уеб
- firm- бизнес
- arts свързани с изкуство и култура
- info-информационни услуги
- rec свързани с развлечения и забавления
- store-бизнес, предлагащи стоки за продажба
- nom персонални или индивидуални

- 1989 година изследователи от CERN (Eвропейска лаборатория за физика на частиците) в Женева целят разработването на подходящо средство за предаване на текстова и графична информация в средата на TCP/IP базирана мрежа
- World-Wide Web (WWW)World-Wide Web (WWW) е пуснат от  $CERN$ ; разработка на Tim Berners-Lee
- 1992 година CERN публикува проекта WWW (World Wide Web)

- $1993$  г. разработени са WWW програми-клиенти за различни операционни системи
- 1994 г WWW е вече най-популярното средство за достъп до ресурсите на Интернет
- Появяват се нови понятия browser и navigator, отразяващи функцията на един WWW клиент, да извлича, интерпретира и изобразява мултимедийни документи на екрана на локалната машина

- Информационната система World Wide Web (WWW или W3) - една от най-популярните услуги, достъпни чрез Интернет
- Тя позволява да се комбинират текст, аудио, видео, графика и анимация в мултимедийни документи
- Хипервръзки в тези документи правят възможен достъпа до други документи, свързани с първичния
- Оформя се паяжина от контекстно-ориентирани връзки

#### Параметри на WWW

- ⚫ базирана е на хипертекст (hypertext) технология
- ⚫ WWW се състои от множество информационни сървъри (Web servers)

## *ОБЩА АРХИТЕКТУРНА СХЕМА НА ИНФОРМАЦИОННАТА СРЕДА WWW*

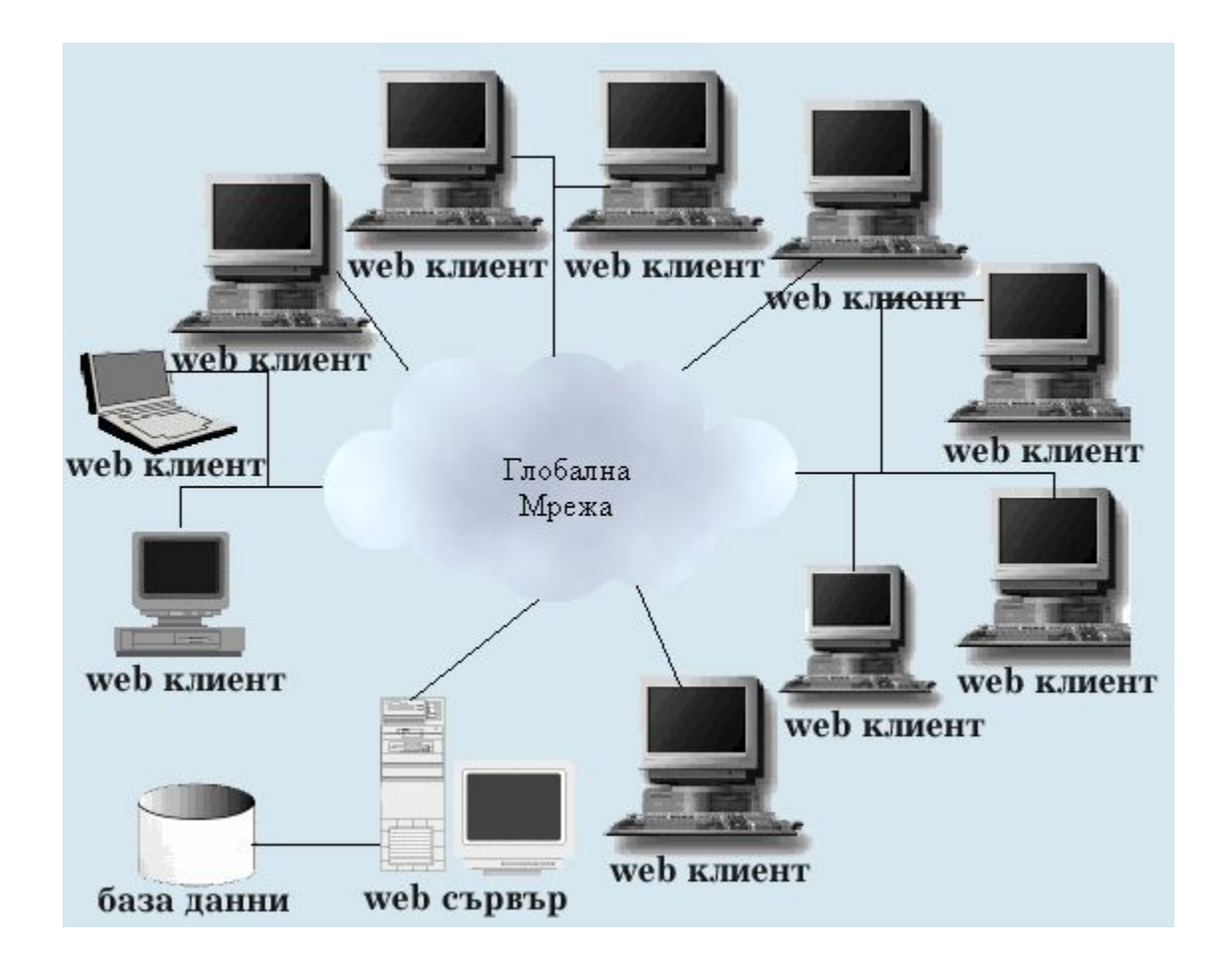

**46**

# **РЕСУРСИ URL (UNIFORM RESOURCE LOCATOR)**

- Системата URL предлага единен начин за наименуване. Всеки документ (файл) може да се намери чрез неговото URL, което е съставено от три части:
- 1. Тип на протокола за достъп: ftp, http ,mailto, telnet, gopher и др.
- 2. Име на компютър, съгласно приетото адресиране в Интернет
- 3. Пълното име (path) на файла и типа на протокола за достъп
- $\Box$  URL пример:

http://www.tu-sofia.bg/Bul/UPlan/Tabl-UPlan.htm

http - протокол за връзка, www.tu-sofia.bg - име на компютъра-сървър, *[Bul/UPlan/Tabl-UPlan.htm-въпросният* файл.

## **СМЯНА НА IP АДРЕСИТЕ В ИНТЕРНЕТ**

 Организацията по присвояване на имена и адреси в Интернет ICANN (**Internet Corporation for Assigned Names and Numbers**) започна прехвърляне на опорните Интернет сървъри на шестата версия на протокола IP (IPv6)

## **СМЯНА НА IP АДРЕСИТЕ В ИНТЕРНЕТ**

- Протокол IPv4 осигурява възможност за използване на около 4,3 милиарда 32-битови адреса
- п Протокол IPv6 осигурява  $2^{128}$  адреси 128-битови т.е. на всеки от 6,5-те милиарда жители на нашата планета, се падат  $5*10^{28}$  различни адреси
- IPv6 осигурява повишена безопасност на предаването на данните, поддържа идентификация и кодиране на ниво IP-пакети

### ИНТЕРНЕТ УСЛУГИ

- **Прехвърляне на файлове File transfer**
- **Telnet (Remote login)**

използва се за работа като отдалечен терминал на Telnet сървър в Интернет

Електронната поща **Е-mail** 

 **Network file systems (NFS) -**  Предоставя на вашия компютър (клиент) възможността за достъп до файлове от друг компютър (сървър)

#### ИНТЕРНЕТ УСЛУГИ

#### **Gopher**

Въпреки, че FTP работи добре за прехвърляне на файлове, той не може да се справя добре с файлови системи, разпростиращи се на множество компютри. Една подобрена система за прехвърляне на файлове е наречена Gopher.

#### **USENET**

Network News (USENET) е най-разпространената новинарска услуга, използваща протокол NNTP (NNTP е протокол в Интернет, предназначена за разпространение, запитване, извличане и публикуване на новини).

### ИНТЕРНЕТ УСЛУГИ

#### **WWW (World Wide Web)**

World Wide Web (или само Web) е мултимедийната услуга в Интернет, съдържаща огромни хранилища на хипертекстови документи, написани на езика Hypertext Markup Language - HTML

- Да слуша радиопредавания, да гледа видео или да "чатва" в реално време
- Да участва във виртуални съвещания, споделяйки документи и чертежи

## ДРУГИ WEB УСЛУГИ

- Освен текстово-графичните страници с връзки към други страници, Мрежата предлага и далеч поразвити услуги като следните:
- Анимации
- Чат в реално време
- Записано видео и видео на живо (използващо Web камери и RealVideo)
- Записани радиопредавания и такива на живо (използващи RealAudio)
- Игри с виртуална реалност (VRML)
- Търсене

### WEB 2.0

- $2003 -$ нова генерация Web 2.0
- Web 2.0 предоставя услуги като социални мрежи, начини за комуникация, начини за съвместна работа и много други, обединени под една основна характеристика - взаимодействието на потребителите на тази услуга за създаването й
- Tехническата спецификация на Глобалната мрежа не е променена, сменен и подобрен е по-скоро начинът на работа с web